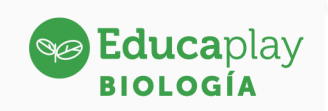

#### Guía docente

## **Un Pokémon de verdad**

**Área disciplinar:** Biología **Nivel:** Secundario **Año:** 3°

# **Contenido**

Evolución: pedomorfosis

### **Presentación**

Resumen de las características más distintivas de los axolotes, como ejemplo del fenómeno de pedomorfosis, y su implicación en la evolución animal.

### **Actividades sugeridas**

Después de haber visto el video que acompaña esta guía y de haber conversado sobre su contenido:

- De a pares, los estudiantes deberán investigar en la bibliografía proporcionada cuál es la relación entre el grupo de animales *tunicados* y los axolotes.
- Dibujar un axolote y esquematizar las características resaltadas, agregando breves textos descriptivos que expliquen esa relación.
- Una vez finalizada esa tarea, compartirán sus esquemas con el resto de la clase para realizar una puesta en común y debatir sobre la primera consigna.

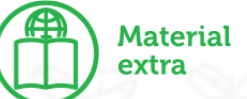

- [https://www.cuadrosinoptico.com/cuadro-sinoptico/pasos-para-hacer-un-cua](https://www.cuadrosinoptico.com/cuadro-sinoptico/pasos-para-hacer-un-cuadro-sinoptico) [dro-sinoptico](https://www.cuadrosinoptico.com/cuadro-sinoptico/pasos-para-hacer-un-cuadro-sinoptico)
- [https://es.wikipedia.org/wiki/Neotenia#:~:text=Los%20tunicados%20modernos](https://es.wikipedia.org/wiki/Neotenia#:~:text=Los%20tunicados%20modernos%20son%20organismos,vida%20libre%20con%20capacidad%20motriz) [%20son%20organismos,vida%20libre%20con%20capacidad%20motriz](https://es.wikipedia.org/wiki/Neotenia#:~:text=Los%20tunicados%20modernos%20son%20organismos,vida%20libre%20con%20capacidad%20motriz).
- [https://litoraldegranada.ugr.es/el-litoral/el-litoral-sumergido/fauna/cordados-2/](https://litoraldegranada.ugr.es/el-litoral/el-litoral-sumergido/fauna/cordados-2/tunicados/) [tunicados/](https://litoraldegranada.ugr.es/el-litoral/el-litoral-sumergido/fauna/cordados-2/tunicados/)
- <https://www.ecologiaverde.com/ajolotes-tipos-y-caracteristicas-3412.html>

Créditos (equipo docente): Fiama Fernández, Andrea Lezcano, Soledad Martínez, Matías Miranda Pindo.

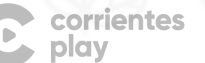

**Educaplay** 

C corrientes Educaplay